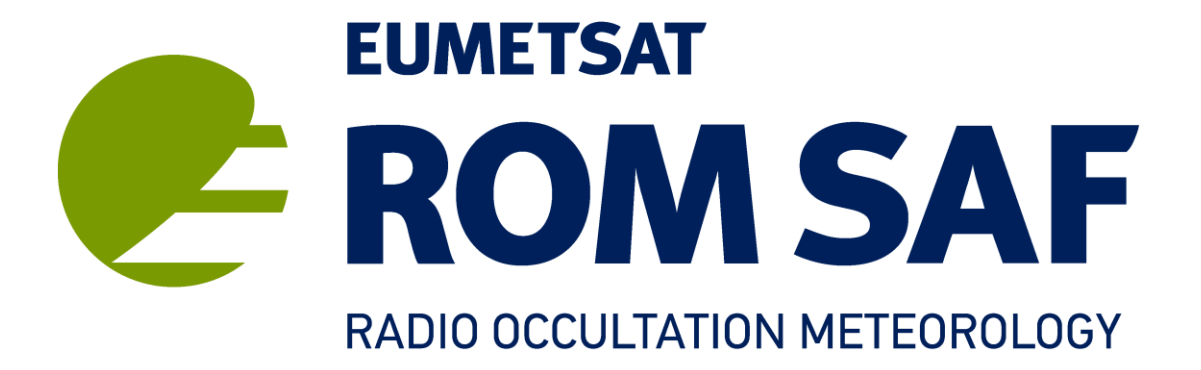

# **The Radio Occultation Processing Package (ROPP) Test Plan**

**Version 10.0**

**30 September 2020**

**ROM SAF Consortium**

Danish Meteorological Institute (DMI) European Centre for Medium-Range Weather Forecasts (ECMWF) Institut d'Estudis Espacials de Catalunya (IEEC) Met Office (MetO)

Ref: SAF/ROM/METO/TP/ROPP/001

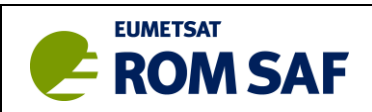

### **DOCUMENT AUTHOR TABLE**

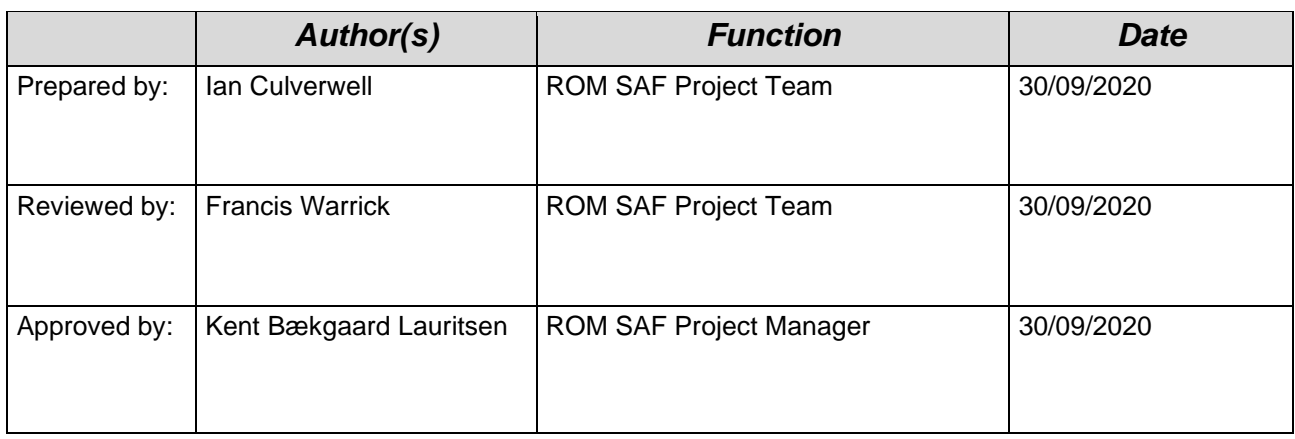

#### **DOCUMENT CHANGE RECORD**

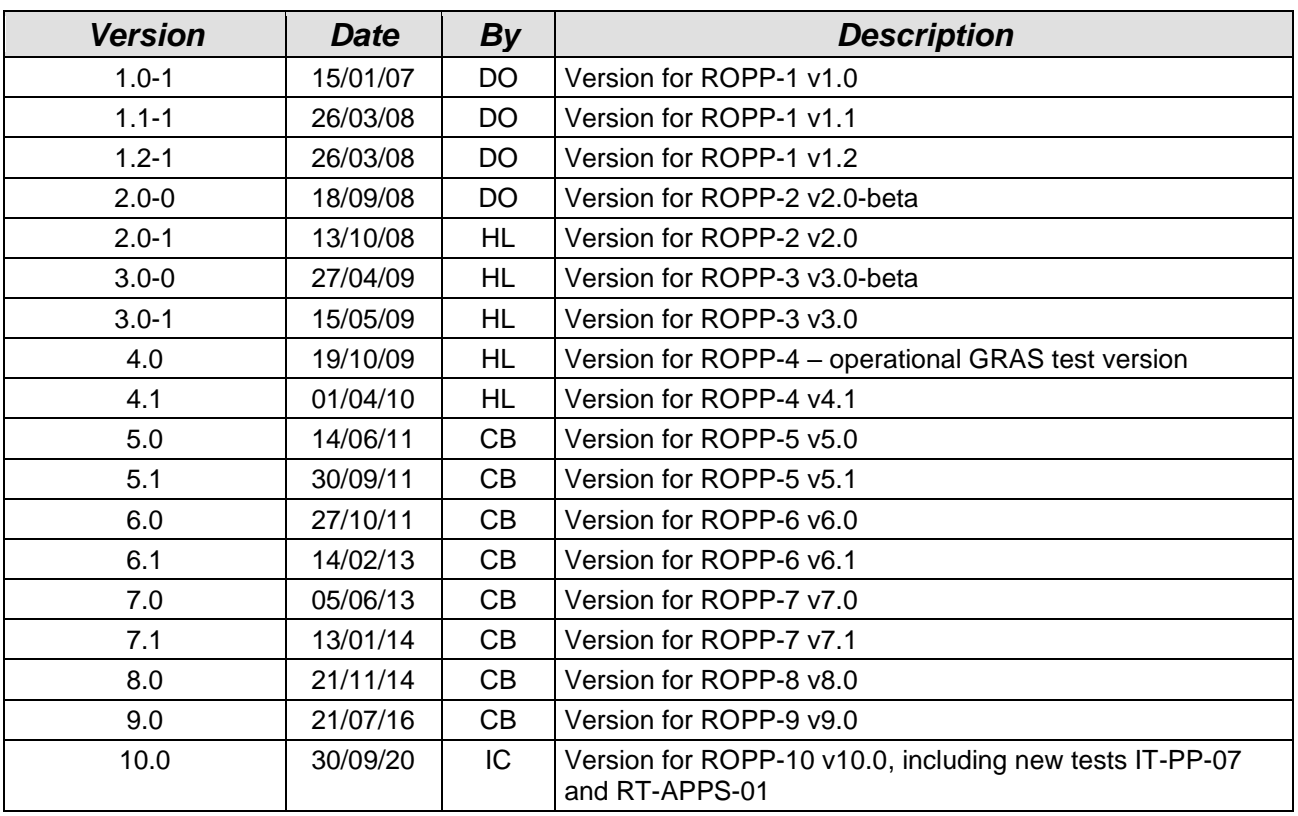

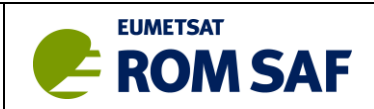

# **List of Contents**

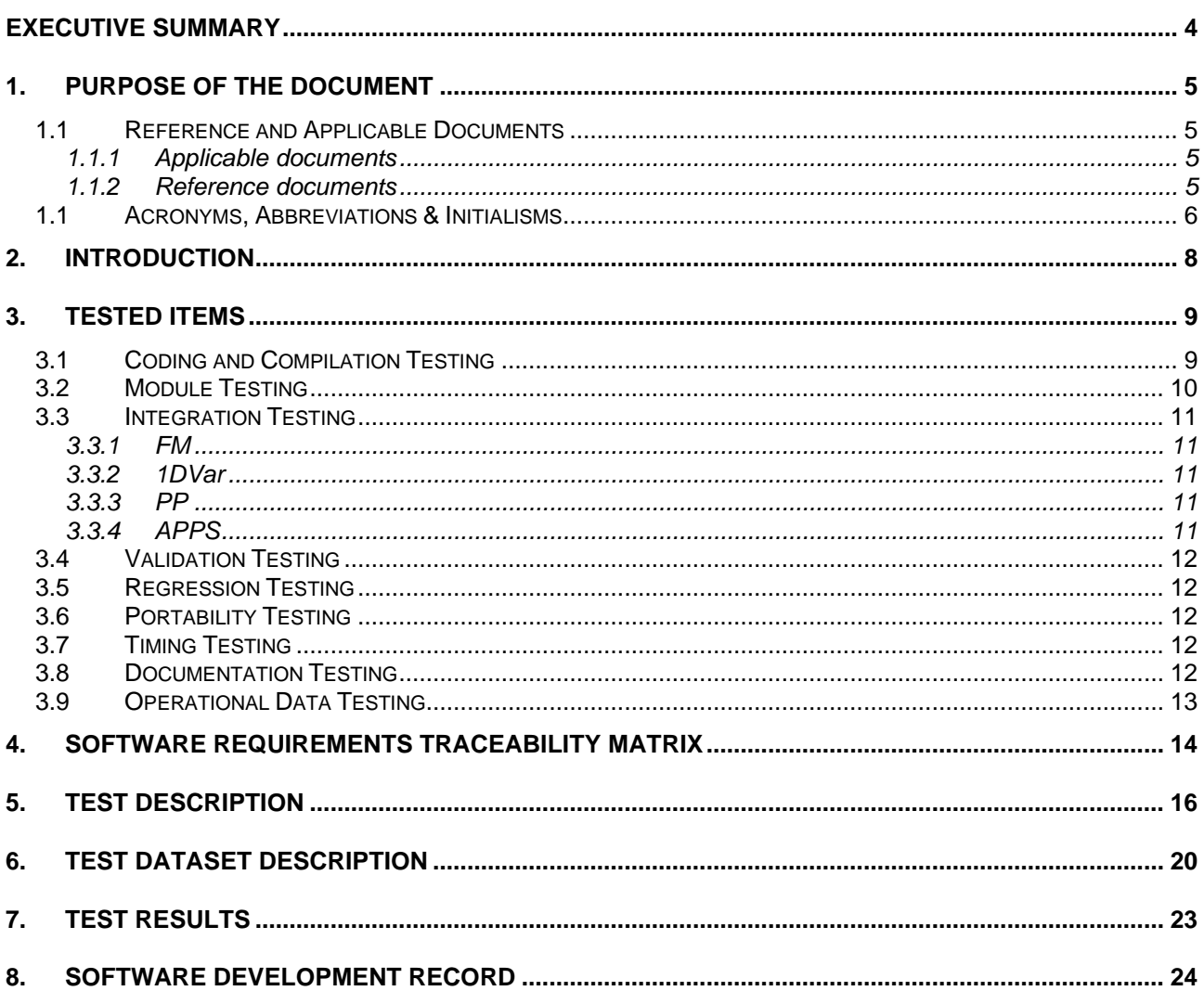

# **List of Tables**

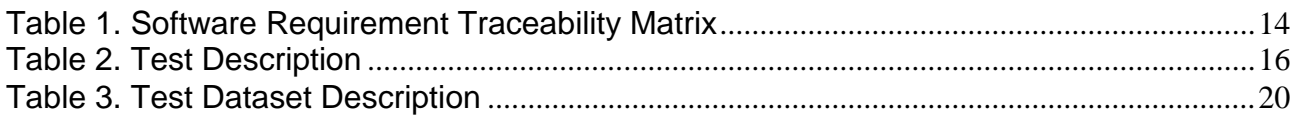

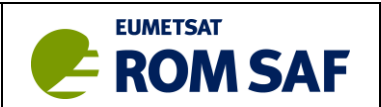

# <span id="page-3-0"></span>**Executive Summary**

This document sets out the procedures to sample and check data to be used for testing individual components and the integrated modules of the ROM SAF deliverable software and associated user documentation, collectively known as the 'Radio Occultation Processing Package' (ROPP). It defines general test cases for the ROPP software package to assure algorithmic correctness, robustness and operational stability.

This version of the document is applicable to the testing of ROPP-10 Release Version 10.0 (v10.0). It is aimed principally at the ROPP Development Team to ensure that appropriate testing procedures are followed, and at reviewers to demonstrate those procedures as a guide to interpreting the Test Folder results.

This document only outlines the tests to be performed, it does not report test results which can be found in the Test Folder. The Test Folder is html-based and can be viewed using any web browser. It allows the browsing of older versions of ROPP, relevant documentation, log files, etc.

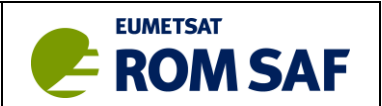

## <span id="page-4-0"></span>**1. Purpose of the document**

This document sets out the procedures to sample and check data to be used for testing individual components and the integrated modules of the ROM SAF deliverable software and associated user documentation, collectively known as the 'Radio Occultation Processing Package' (ROPP). It defines general test cases for the ROPP software package to assure algorithmic correctness, robustness and operational stability.

This version of the document is applicable to the testing of ROPP-10 Release Version 10.0 (v10.0). It is aimed principally at the ROPP Development Team to ensure that appropriate testing procedures are followed, and at reviewers to demonstrate those procedures as a guide to interpreting the Test Folder results.

**Note:** This document only outlines the tests to be performed, it does not report test results which can be found in the Test Folder. The Test Folder is html-based and can be viewed using any web browser. It allows the browsing of older versions of ROPP, relevant documentation, log files, etc. See Section [7](#page-22-0) for a description.

## <span id="page-4-1"></span>**1.1 Reference and Applicable Documents**

### <span id="page-4-2"></span>**1.1.1 Applicable documents**

The following documents have a direct bearing on the contents of this document.

- [AD.1] *Proposal for the Third Continuous Development and Operations Phase (ROM SAF CDOP-3) March 2017 – February 2022, as endorsed by Council 7th December 2016.* SAF/ROM/DMI/MGT/CDOP3/001
- [AD.2] *Product Requirements Document (PRD)*  SAF/GRAS/METO/MGT/PRD/001
- [AD.3] *ROPP Test Report* (ROM SAF) SAF/ROM/METO/TR/ROPP/001

### <span id="page-4-3"></span>**1.1.2 Reference documents**

The following documents provide supplementary or background information and could be helpful in conjunction with this document.

- [RD.1] *ROPP Architectural Design Document (ADD).* SAF/ROM/METO/ADD/ROPP/001
- [RD.2] *The ROPP Overview*. SAF/ROM/METO/UG/ROPP/001

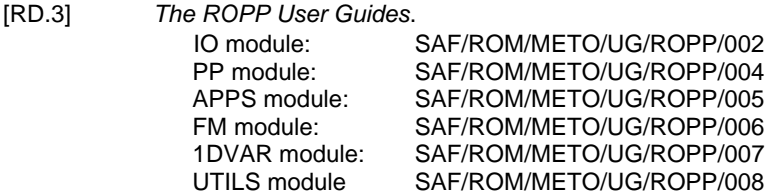

- [RD.4] *The ROPP Reference Manuals*. SAF/ROM/METO/RM/ROPP/001–006
- [RD.5] NWP SAF: *Development Procedures for Software Deliverables.* NWPSAF-MO-SW-002
- [RD.6] NWP SAF: *Configuration Management Plan*. NWPSAF-MO-SW-003
- [RD.7] P Andrews et al: *European Standards For Writing and Documenting Exchangeable Fortran 90 Code*. Copy available at: [http://research.metoffice.gov.uk/research/nwp/numerical/fortran90/f90\\_standards.html](http://research.metoffice.gov.uk/research/nwp/numerical/fortran90/f90_standards.html)

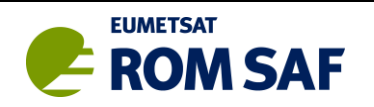

- [RD.8] Ben Collins-Sussman, Brian W. Fitzpatrick, C. Michael Pilato: *Version Control with Subversion*. Online book available at: http://svnbook.red-bean.com/
- [RD.9] *WMO FM94 (BUFR) specification for ROM SAF processed radio occultation data*. SAF/ROM/METO/FMT/BUFR/001
- [RD.10] ROM SAF: *System Requirements Document*. SAF/GRAS/DMI/RQ/SRD/002
- [RD.11] ROM SAF *System/Software Verification and Validation Test Plan.* SAF/GRAS/DMI/SVVP/001
- [RD.12] TRAC Software development tool: http://trac.edgewall.org/
- [RD.13] ROM SAF: *Beta Test Licence.* SAF/ROM/METO/LIC/ROPP/001 ROM SAF: *Software Licence*. SAF/ROM/METO/LIC/ROPP/002

### <span id="page-5-0"></span>**1.1 Acronyms, Abbreviations & Initialisms**

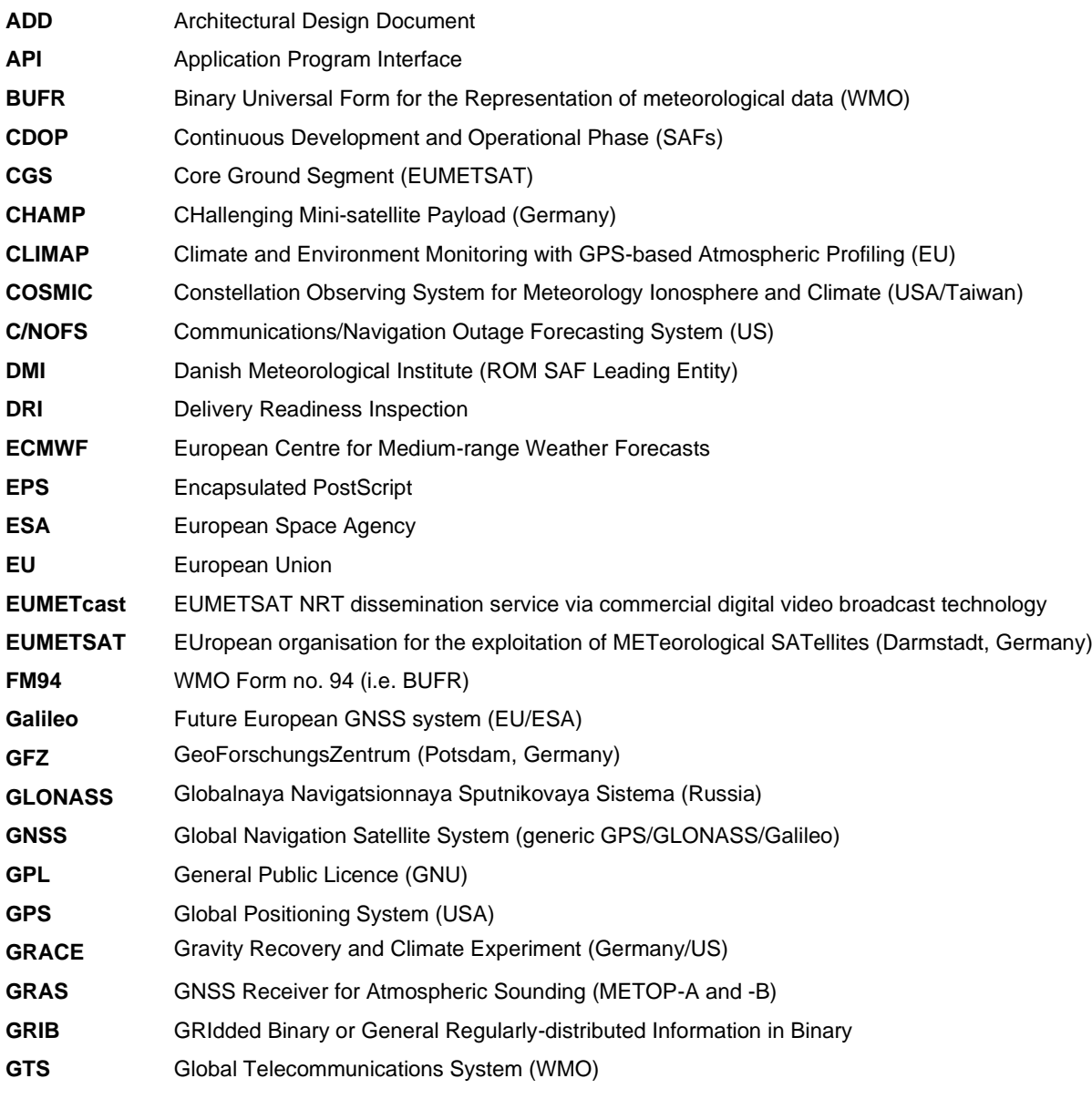

Ref: SAF/ROM/METO/TP/ROPP/001 Version: 10.0 Date: 30 September 2020

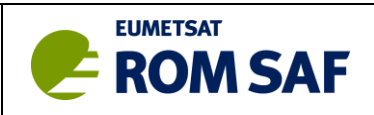

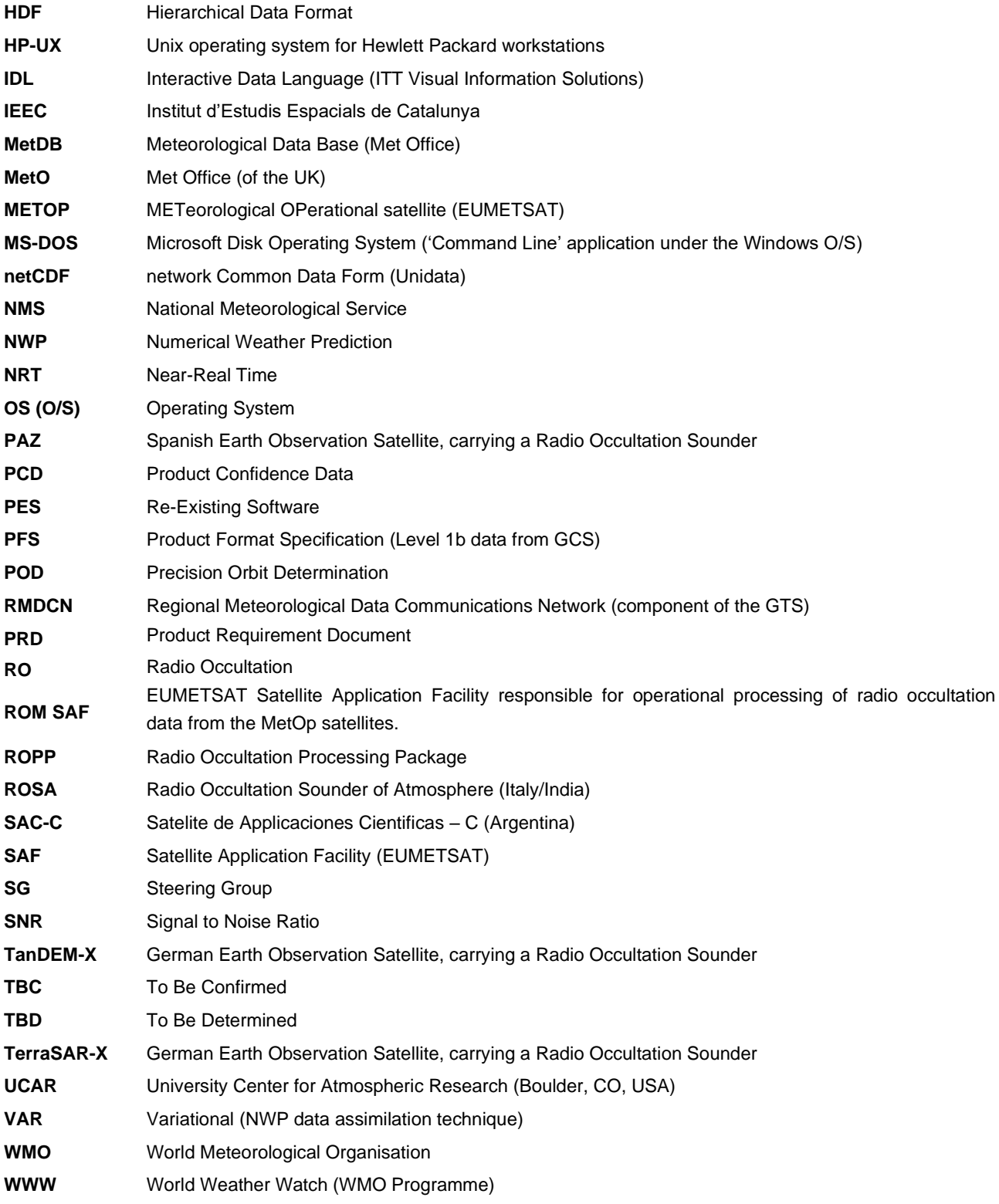

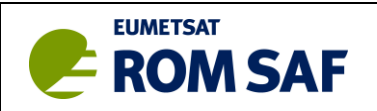

## <span id="page-7-0"></span>**2. Introduction**

The ROPP software is one of the key deliverables within the ROM SAF project (see Proposal for CDOP-3, [AD.1]) and stems for the User & Product Requirements for such a package ([AD.2]). The content of ROPP is described in the *Architecural Design Document* ([RD.1], aka Top Level Design), *ROPP Overview* ([RD.2]), *ROPP User Guides* ([RD.3]) and *ROPP Reference Manuals* ([RD.4]).

In summary, the software allows the modular processing of radio occultation observations starting from path delays (excess phase) to excess Doppler and thence to bending angles and refractivities. It also includes a 1-dimensional variational (1D-Var) assimilation option to derive temperature and water vapour profiles along with a surface pressure from bending angles or refractivities.

ROPP is designed as a highly modular set of library routines, and is primarily developed to process data of the Metop GRAS instrument, but will also be able to use data of other radio occultation missions with appropriate data ingest modules by the use of generic, mission-independent, data types and interfaces.

The package will be used for operational processing of radio occultation data by end-users and it should therefore undergo extensive testing to assure correct algorithmic implementations, operational robustness and stability. The tests and procedures to be performed and their acceptance criteria are specified in this document. A record of all test results will be archived and checked against baseline results. Tests shall be repeated, as appropriate, should any piece of software be changed for whatever reason.

The development of the ROPP package follows the guidelines already agreed for the NWP SAF ([RD.5]) and all will also use the Configuration Management Plan of the NWP SAF ([RD.6)]. Where appropriate, relevant tests and procedures from the ROM SAF SVVP [RD.11] will additionally be introduced. The ROPP software source code will be written in Fortran 90/95 to the guide standards in [RD.7]. The software package and associated documentation is kept under practical configuration management according to [RD.8]. The general software requirements are outlined in [RD.10].

This document outlines the tests to be performed to assure functionality of the ROPP software in an operational environment. Test results are documented in the Test Folder, which is a SVN-controlled package named ropp test. Results can be browsed using a standard web browser. The Test Folder will be provided on an accessible web site and can also on request provided on CD or by ftp as a compressed archive file. The ropp test package also holds all necessary data and programs to perform the tests and supporting documentation. The testing package itself has been developed to allow different users on different platforms to run it. It only requires the IDL programming environment and access via ssh to different compilers. An automatically generated document (from the html Test Folder) can be used to access a summary of the test results in printable form.

A software issue tracing system has also been implemented; it is based on the Trac [RD.12] software which uses a project management approach for software development. Issues (bugs, problems, change requests, etc) are reported as 'tickets'; each ticket is either associated with a ROPP module or the whole ROPP package. Tickets are also associated with software development versions, milestones, and a person responsible for the ticket. Hence Trac can also be used to raise a ticket for a future enhancement of a software package. Additionally it has an interface to the ROPP SVN versions and thus allows browsing different versions, highlighting differences, etc. On request, the Trac package is available for demonstration.

The ROPP SVN repository can be accessed by authorised users at:<https://svn.romsaf.org/ropp/> Full users can merge their changes directly to 'trunk', while associate users (non-SAF collaborators) have access to create and manage branches, but cannot merge to trunk.

The ROPP Trac system can be accessed at: [http://trac.romsaf.org/ropp/](http://trac.romsaf.org/ropp) though unauthorised users can only access the top, introductory page. Authorised users have full access.

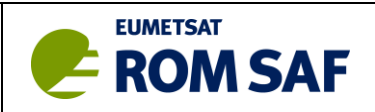

# <span id="page-8-0"></span>**3. Tested Items**

The required software testing can be generally divided into the following items:

- coding and compilation testing
- module testing
- integration testing
- validation testing
- **•** portability testing<br>• timing testing
- timing testing
- documentation testing

The corresponding testing procedures with respect to the ROPP software are outlined below.

# <span id="page-8-1"></span>**3.1 Coding and Compilation Testing**

Coding guidelines for Fortran 90/95 are outlined in [RD.6] and are beyond the scope of this document. The first code test will be a visual inspection of the code by a person other than the author, but someone who knows the basic code purpose and the radio occultation methodology. This inspection will be to sign off that the code

- is written to the guidelines in [RD.6]
- correctly implements the design specified in the ADD [RD.1]

The second test is that the code compiles without error, and preferably with no warning messages. Compilation issues should in principle be resolved if proper coding is assured and the software package is accompanied by a tested installation script. Nevertheless, different compilers use different flags and might behave differently on different platforms. The simple test routines included in each module are also run as part of the compiler testing with the make test build command. This provides a quick check of a successful build against known results, and serves as a check that the supplied module test routines are performing as required for the range of compilers and platforms tested.

The following make tests are carried out:

#### **ropp\_io:**

- Test 1: Testing range checks missing & invalid data --> missing data
- Test 2: Testing range checks valid data --> valid data
- Test 3: Testing ROPP (netCDF) --> ROPP (netCDF)
- Test 4: Testing ROPP singlefiles (netCDF) --> ROPP multifile (netCDF)
- Test 5: Testing ROPP multifile (netCDF) --> ROPP singlefiles (netCDF)
- Test 6: Testing ROPP 2D (netCDF) --> ROPP 2D (netCDF)
- Test 7: Testing ROPP (netCDF) --> BUFR (ECMWF) --> ROPP (netCDF)
- Test 8: Testing EUM netCDF4 file -> BUFR file
- Test 9: Comparing eum2bufr and eum2ropp | ropp2bufr
- Test 10: Testing GFZ file pair --> ROPP netCDF
- Test 11: Testing UCAR netCDF --> ROPP netCDF
- Test 12: Testing ECMWF GRIB --> Fortran namelist ascii
- Test 13: Testing Fortran namelist ascii --> ROPP netCDF
- Test 14: Testing EUM netCDF4 file --> ROPP file
- Test 15: Comparing eum2ropp and eum2bufr | bufr2ropp

#### **ropp\_fm:**

Test 1: Testing ropp\_fm routine on 1D reference FASCOD dataset (TL /AD and nonlinear for BA and REF).

Test 2: Testing ropp\_fm routine on 2D reference dataset

Test 3: Testing ropp\_fm with 1D ECMWF background dataset

Test 4: Testing ropp\_fm with 1D ECMWF background dataset using '-comp' option.

Test 5: Testing ropp\_fm with 2D ECMWF background dataset

Test 6: Testing ropp\_fm with 2D ECMWF background dataset using '-comp' option.

Test 7: Testing ropp\_fm with the '–direct\_ion' option.

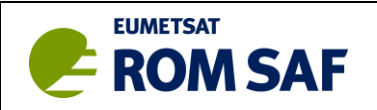

#### **ropp\_1dvar:**

Test 1: Testing basic 1D-Var functionality (refractivity). With and without '-comp'.

- Test 2: Testing 1D-Var functionality (BA and REF) using GRAS data and ECMWF backgrounds. With and without '-comp'.
- Test 3: As above but with Met Office background data.
- Test 4: 1D-Var retrievals using L1/L2 bending angles assuming a Chapman layer ionosphere.

#### **ropp\_pp:**

- Test 1: Single file L1, L2 bending angle --> refractivity
- Test 2: Single file L1, L2 phase --> bending angle --> refractivity
- Test 3: GRAS RS L1, L2 phase --> bending angle --> refractivity
- Test 4: Single file L1, L2 phase --> spectra
- Test 5: Testing ROPP PP Abel
- Test 6: Testing WOPT tool
- Test 7: Testing 2D WOPT tool

#### **ropp\_apps:**

Test 1: Testing TPH generation Test 2: Testing PBLH generation

The ROPP software is written to compile with several Fortran 90/95 compilers. To check the installation script, the ROPP software will be compiled and run on different platforms to assure compatibility. Available platforms include several Linux versions and Cygwin running on MS Windows and will include platforms at other ROM SAF consortium members in addition to those at the developer's site. The Intel Fortran compiler on a Linux operating system serves as default, other possible compilers include the NAG on Linux, Portland Group on Linux, and freeware compilers such as the GNU Fortran 95. Compilation should also be performed on a 64-bit machine. Please refer to the Test Folder for actual compilers and their version used in the test.

### <span id="page-9-0"></span>**3.2 Module Testing**

These tests are done at module level, and check that the processing and logic within the module and the argument passing, are working as expected. Generically, known data is passed to the routine and the resulting output is checked for the expected return values.

ROPP has five main modules available to the user:

- 1. IO: Input / Output, reading and writing data from / to file
- 2. PP: Pre-processing from Level 1 (Excess Phase or Bending Angle) to Level 2 (Refractivity), wave optics propagation tool
- 3. FM: Forward Model, e.g. routines to generate refractivity and bending angles from atmospheric profiles (incompressible or compressible atmosphere, 'new' or 'old' operators), 1d and 2d operators, forward-modelling of L1/L2 bending angles
- 4. 1D-VAR: Variational retrieval of atmospheric profiles from observations, including L1/L2 bending angles.
- 5. APPS: Applications for deriving tropopause height and planetary boundary layer height.

In addition, a UTILS module is provided that hosts a selection of utility software tools required by the other modules. The usage of ROPP is foreseen with respect to these modules, thus users will link these modules into their code. Correct handling of erroneous input data is therefore only assured with respect to these modules. Users have to assure correct input data to routines if they use individual routines below the module level.

Strict module testing is only possible for the IO module, although this is not completely stand-alone since it depends on the UTILS module and some third-party libraries. All other modules will be tested in an integrated environment, since they require the reading/writing of input/output data. Alternatively, one could

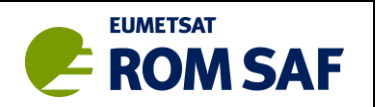

develop dedicated IO routines for each of the modules, but this introduces additional sources of errors and thus will not be performed.

IO module testing will use read-in and write-out of data in different data modes and will check whether results are within expected deviations. Also, the implemented automatic unit conversion will be tested by e.g. passing values in [m] where, internally, [km] are used.

## <span id="page-10-0"></span>**3.3 Integration Testing**

Once the correct performance of the IO module is assured, all other modules will use IO in an integrated environment. The different tests are outlined below.

### <span id="page-10-1"></span>*3.3.1 FM*

The FM will be tested together with the IO and TOOLS modules. The FM calculates bending angles and refractivity profiles from input profiles of temperature, water vapour, and pressure. Results will be compared to independently verified, simulated profile data.

### <span id="page-10-2"></span>*3.3.2 1DVar*

The 1DVar module will be tested together with the IO and the FM modules. The following tests will be performed:

- Input Data Test: Testing will only be performed with respect to erroneous measurement data. Erroneous user input data in the configuration script of the 1DVar will not be tested, it is assumed that the developer is either familiar with the software, or has the necessary information from the documentation. Data input will be tested with respect to format errors, incompatible data values (e.g. out-of-range latitudes, longitudes) will be tested within this step.
- Functionally Test: Testing of the 1D-Var module will respect to different background and background errors, measurement errors, correlation lengths, and vertical retrieval level definitions, using simulated measurement data.
- Real Measurement Data Test: RO data measured by instruments such as GRAS, COSMIC, CHAMP, and GRACE-A will be processed in this test to derived temperature, water vapour, and pressure profiles

### <span id="page-10-3"></span>*3.3.3 PP*

The PP module will be tested together with the IO module. The following tests will be performed:

- Abel transform test: Testing of the consistency of the Abel transform and Abel inversion routines using GRAS bending angle and refractivity data.
- Ionospheric correction test: Testing of the PP module with respect to GRAS L1 and L2 bending angle data, validated by ROM SAF NRT data processing to refractivity.
- Occultation processing test: Testing of the PP module with respect to CHAMP and COSMIC L1 and L2 amplitude and excess phase data, validated by ROPP v10.0.
- Wave Optics Propagator (WOPT) and FSI test comparing retrieved refractivity from simulated phase/amplitude with original input refractivity 1D profiles and 2D slices.

## <span id="page-10-4"></span>*3.3.4 APPS*

The APPS module will be tested together with the IO module. The following tests will be performed:

• Tropopause height diagnostic test: The calculated TPH values will be compared against values in a reference file (produced with ROPP v7.0 using the default compiler). This will fail if the TPH error flags differ from the reference or if the TPH values differ by more than a specified threshold.

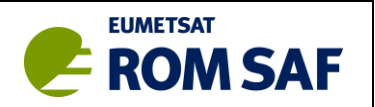

• Planetary boundary layer height (PBLH) test: The calculated PBLH values will be compared against values in a reference file (produced with ROPP v9.0 using the default compiler). This will fail if the TPH error flags differ from the reference by more than a specified threshold. Plots should be examined to check reasonable identification of gradients as a "true" reference does not exist.

# <span id="page-11-0"></span>**3.4 Validation Testing**

Validation tests will be performed on the one hand in-house, where processed RO data will be compared to radiosonde data, ECMWF or Met Office analysis fields. These observation cases will cover all latitude ranges and seasons and will use visual inspection of standard deviation and biases to assure that code provides expected results. On the other hand, selected beta testers will also install and run ROPP locally and report any problems found.

Beta testers are required to agree to the terms of a Beta-Tester Licence approved by EUMETSAT [RD.13]<sup>1</sup>. The Beta-testing procedures and feedback to the developers is planned to be otherwise informal for optimum efficiency. Nevertheless, logs will be kept of all feedback items with their resolution, including re-testing results (according to this document) where appropriate. Logs will be kept with the Trac system [RD.12].

External Beta testing will only be performed for candidate major release versions (v1.0, v2.0 etc) but not for minor update releases (v1.1, v1.2 etc).

## <span id="page-11-1"></span>**3.5 Regression Testing**

Where suitable, the impact of changes to existing algorithms between release versions will be tested by comparing integration testing results from the candidate release code and a previous release version.

## <span id="page-11-2"></span>**3.6 Portability Testing**

Portability testing will first be performed in house, using the available range and platforms with Fortran 90/95 compilers. Only 64-bit platforms will be tested. Actual compiler, including version number, will be provided in the Test Folder. Portability will also be performed by Beta-testers; encountered problems will be treated as outlined in Section 3.4. Please refer to the Test Folder for a complete list of compiler and versions used.

## <span id="page-11-3"></span>**3.7 Timing Testing**

Assuring that developed code runs in reasonable times on different platforms. Some typical processing times will be reported in the Test Folder. These will be derived from module tests, or from integration testing where several measurements are processed within the 1DVar module. Timing testing serves only as a guideline to other users of ROPP, it is not a benchmark test. Accurate timing depends very much on the local configuration. Beta-testers will also report problems found in their local implementation, as outlined in Section 3.4.

## <span id="page-11-4"></span>**3.8 Documentation Testing**

A User Guide [RD.3] and a set of Reference Manuals [RD.4] for the software is provided with ROPP. The Reference Manuals are generated automatically from the source code for each module and these provide information about the different modules, variables, and calling structure used in ROPP. The User Guide (in three parts) will provide information about how to use ROPP and the underlying mathematical operations. User Guide testing will mainly be performed by internal and external Beta testers, providing feedback about their experiences, as outlined in Section 3.4.

*<sup>1</sup> A different software licence, as noted at [RD.14], is used for the full release package.*

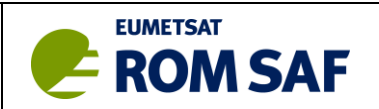

# <span id="page-12-0"></span>**3.9 Operational Data Testing**

When available, a number of IO, FM and 1DVAR tests will be performed using operational GRAS data products (Level 1b from EUMETSAT and ROM SAF Level 2 GRM-01 Refractivity product).

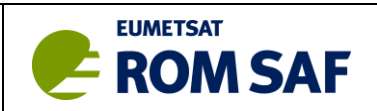

# <span id="page-13-0"></span>**4. Software Requirements Traceability Matrix**

The following matrix cross-references the ROPP software requirements as given in the ROM SAF SRD ([RD.10]) with the performed test procedure ID. This ID can be used for cross-referencing to the Test Folder. A brief description of each test is provided in Section [5.](#page-15-0)

The traceability matrix also shows the **testing method (TM)**, where:

- **Test (T)**. The software item is run with applicable input data and the output is objectively analysed. The output can be e.g. data files or log messages, given in the Test Folder.
- **Inspection (I)**. Requirements that do not refer to software functionality, or otherwise can not be verified with test runs, might be verified by inspections.
- **Analysis (A)**. Verification of some requirements may require extensive theoretical consideration.
- **Demonstration (D)**. Some requirements are verified by simple demonstration (typically yes/no or passed/failed issues).
- **Review (R)**. Written material is normally verified by a review.

Note:

- Each test has a test procedure ID, but not all Test Procedure IDs have a corresponding entry in the SRD [RD.10], since several additional tests are introduced to assure full functionality of the ROPP package.
- The table will be updated when new tests are defined and performed.
- Requirements not yet tested are highlighted in grey. They generally refer to future ROPP developments during CDOP-3.

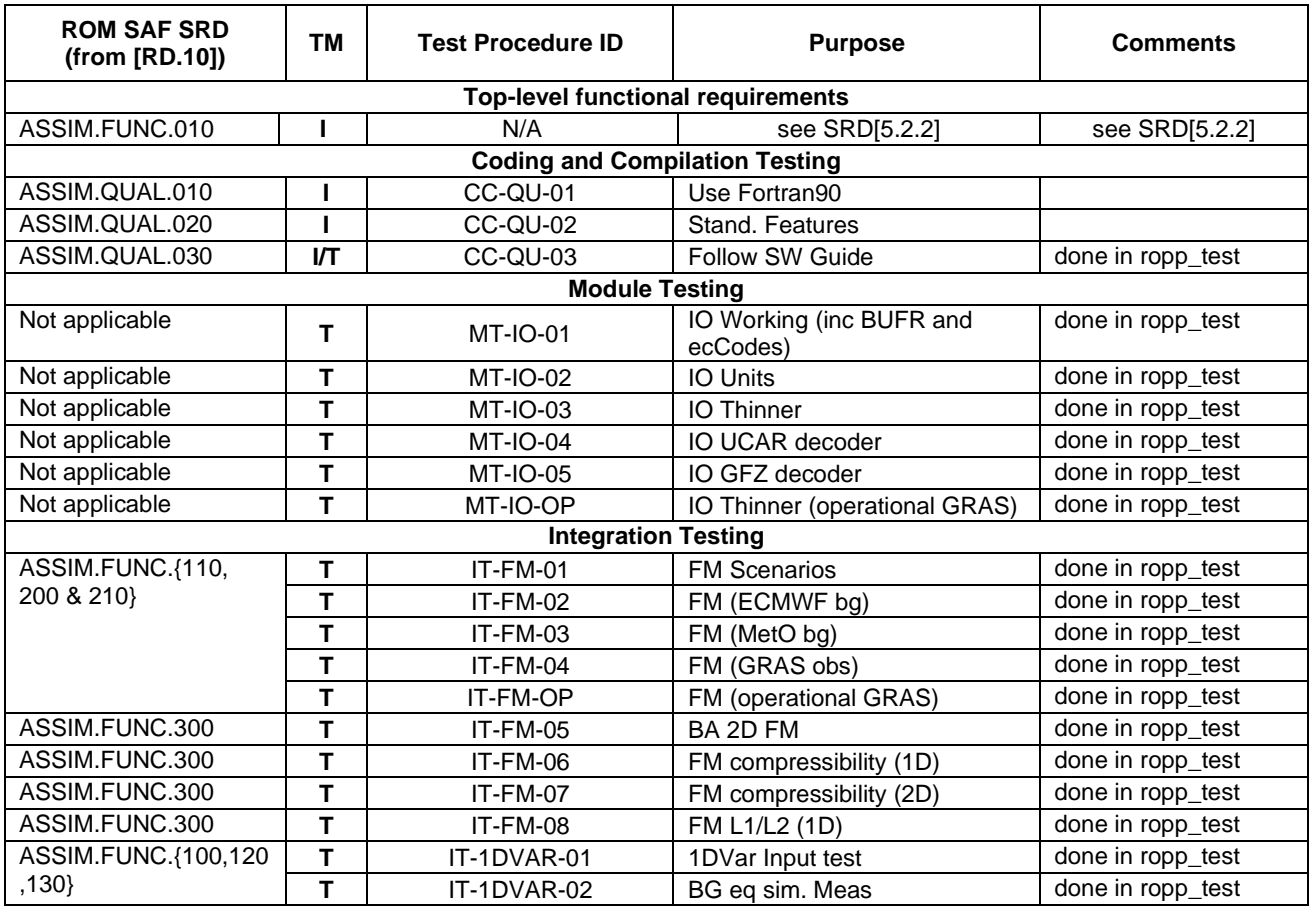

#### <span id="page-13-1"></span>*Table 1. Software Requirement Traceability Matrix*

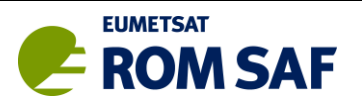

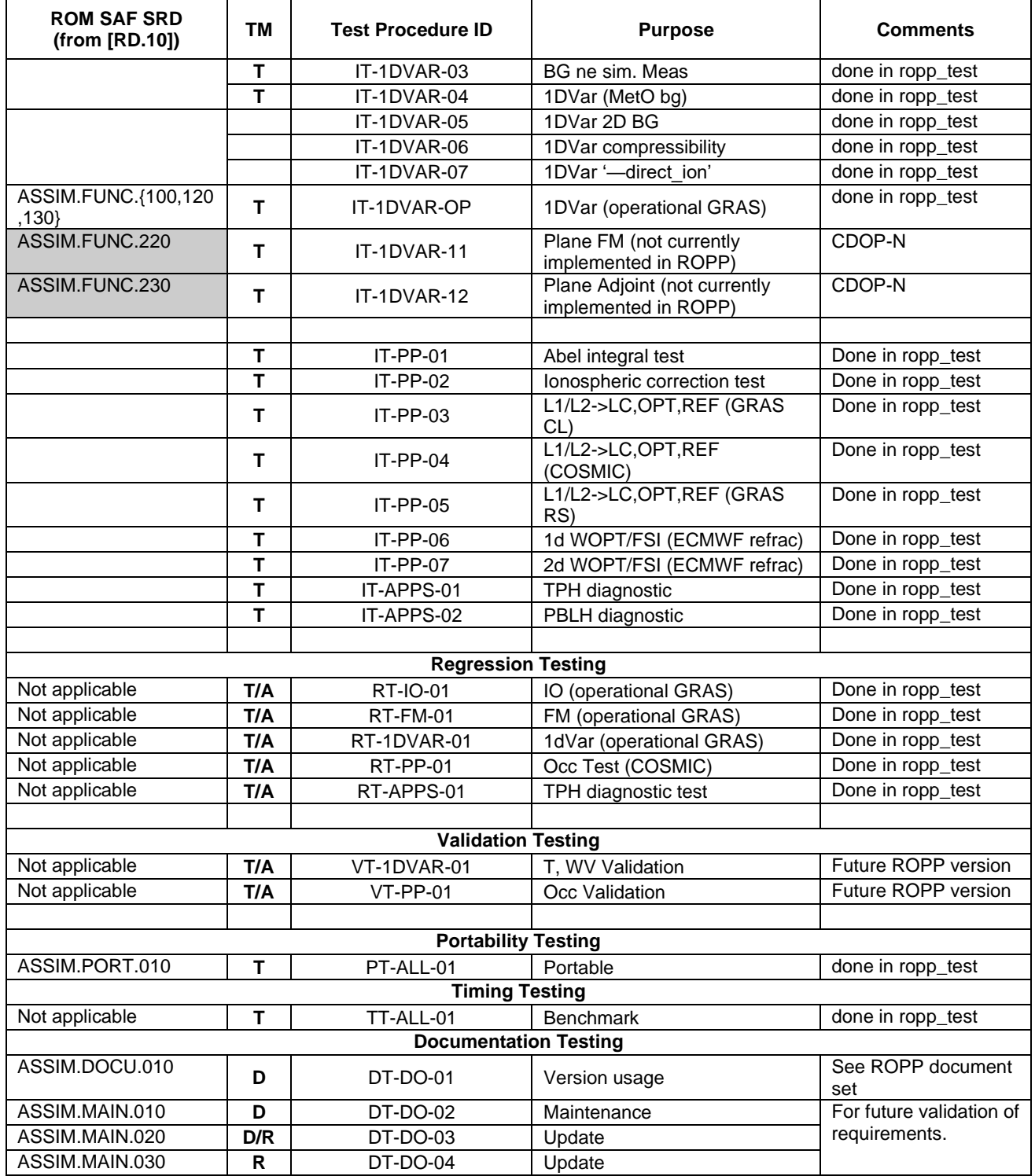

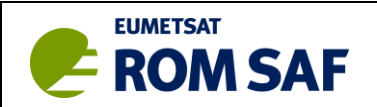

# <span id="page-15-0"></span>**5. Test Description**

The following table gives a brief description of the procedure undertaken to perform the test. It will be updated within the development of ROPP (grey shaded tests are not applicable at this stage and will be filled later). Test IDs listed in bold indicate tests implemented using operational GRAS bending angle and refractivity products.

<span id="page-15-1"></span>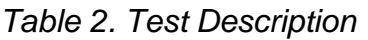

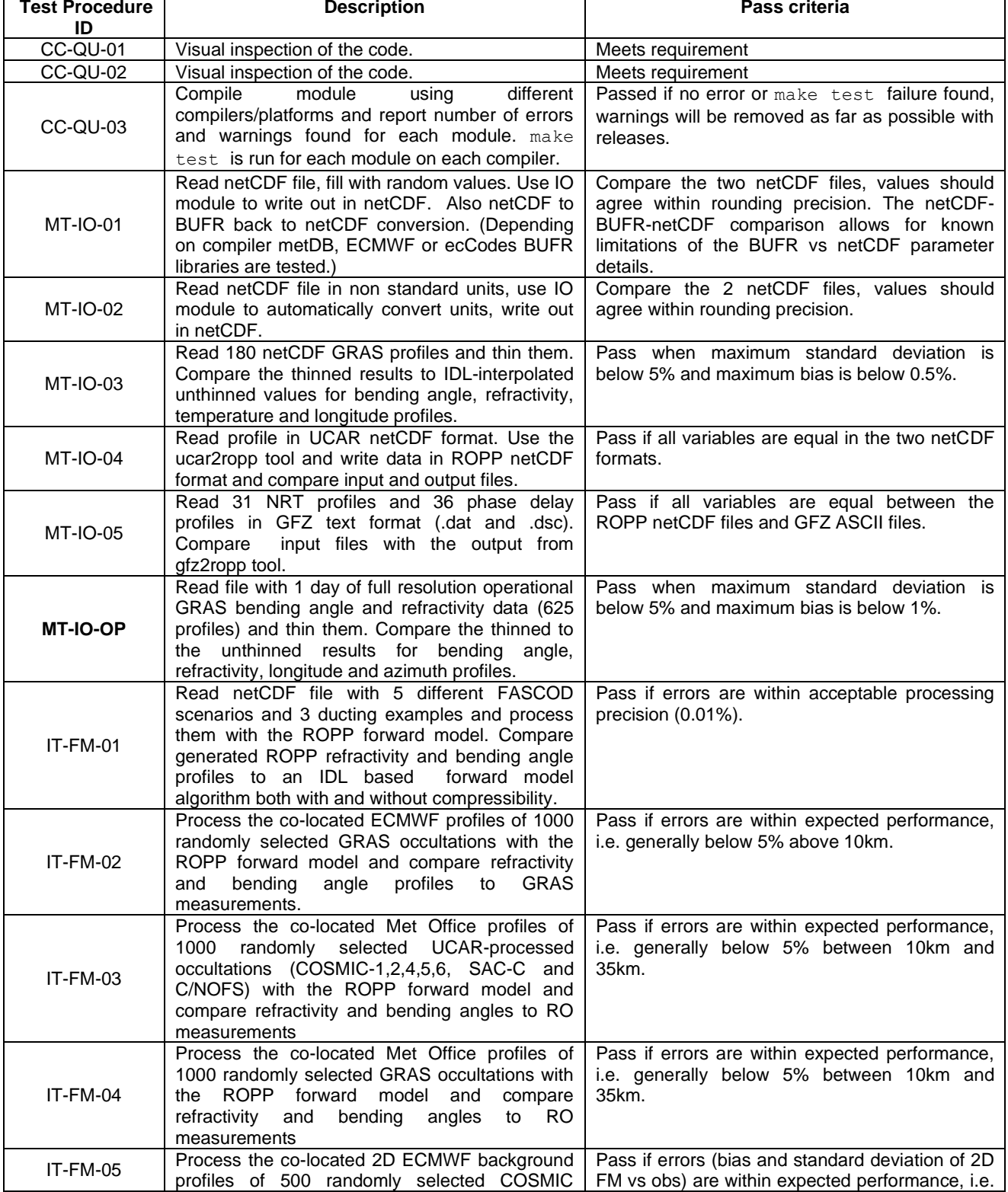

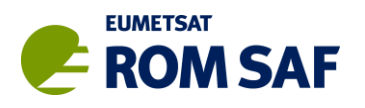

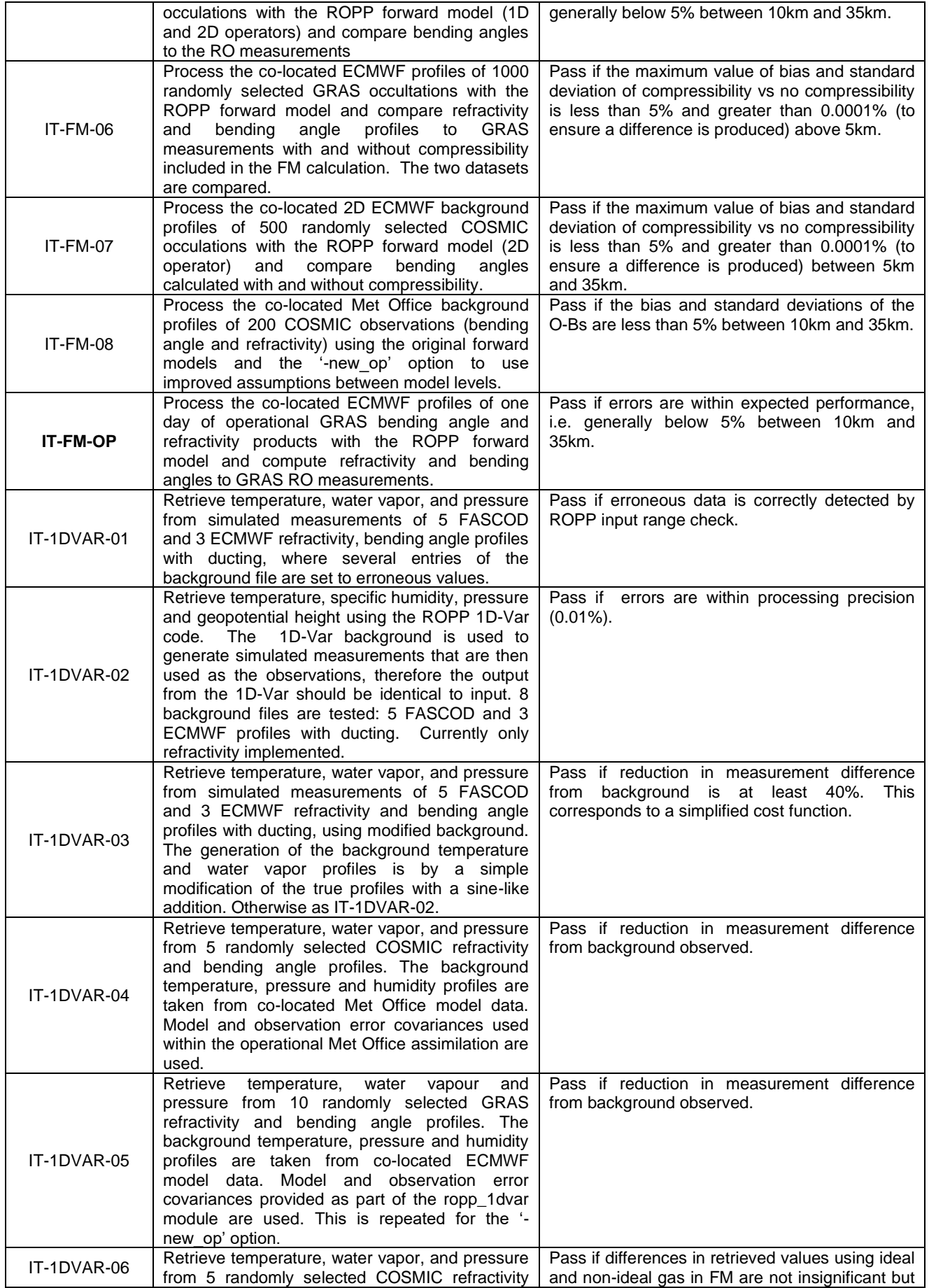

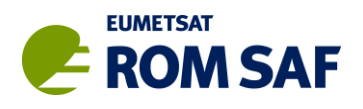

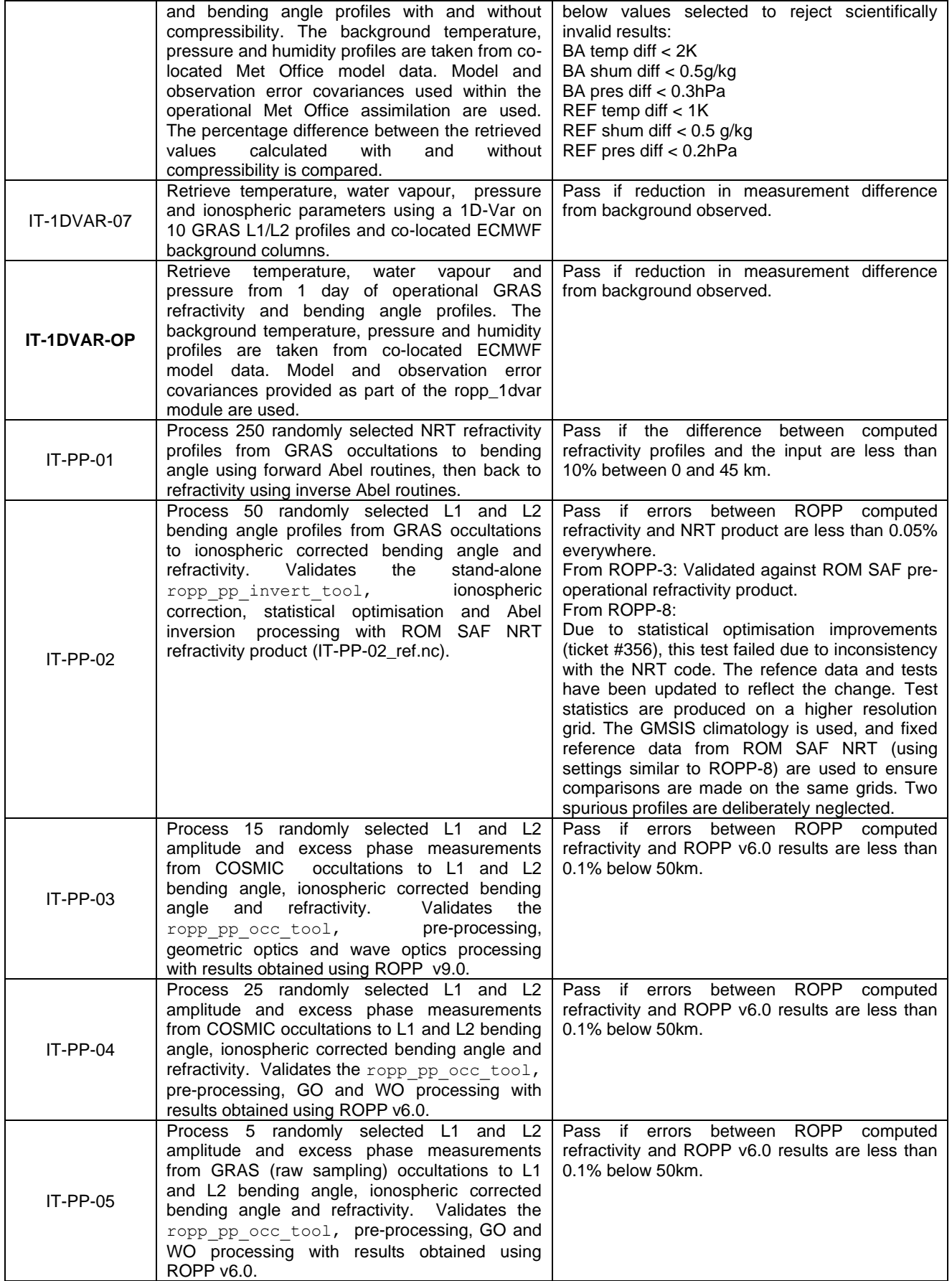

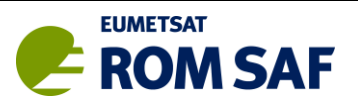

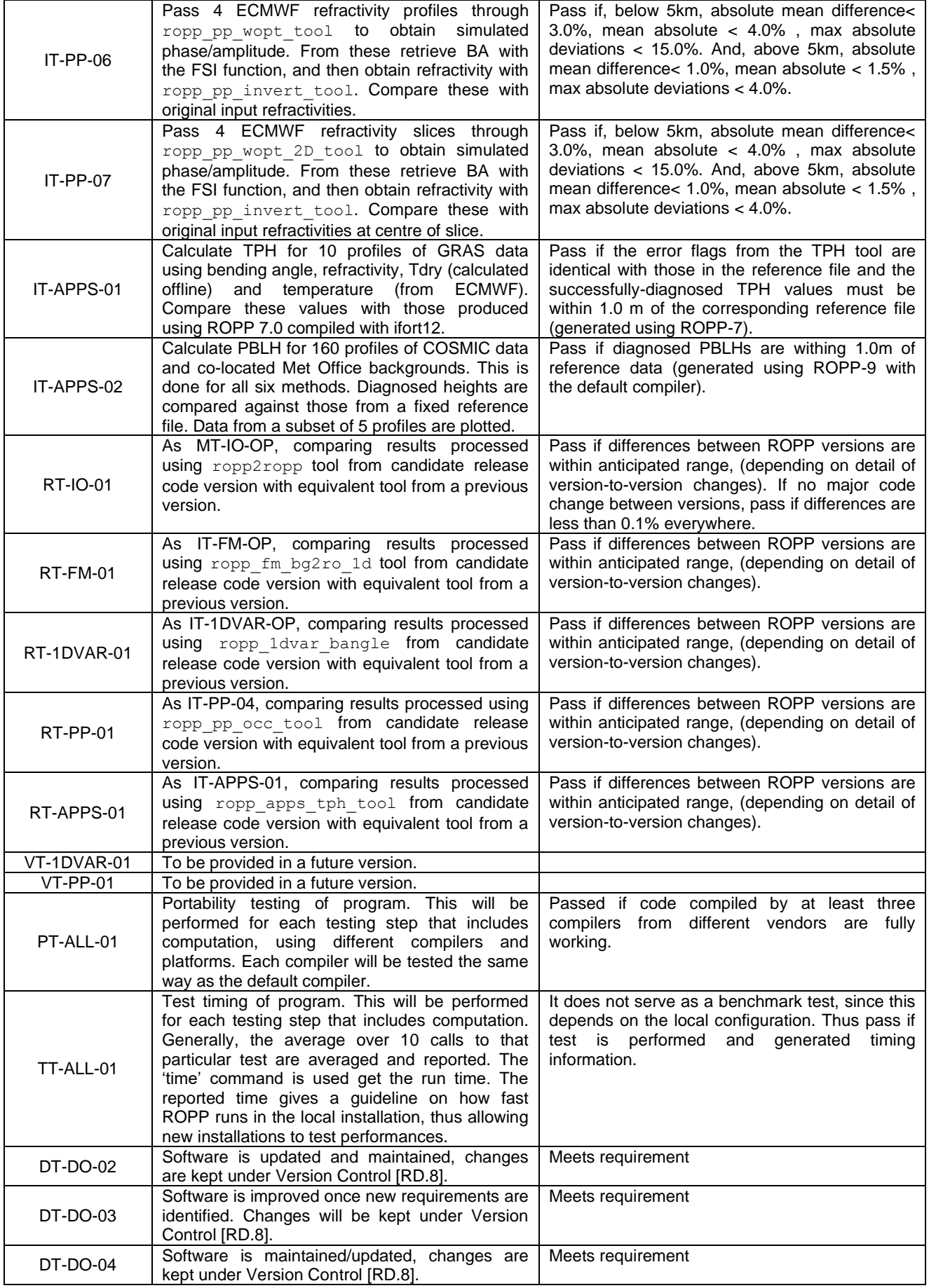

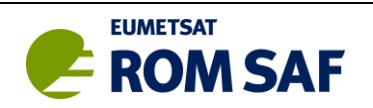

# <span id="page-19-0"></span>**6. Test Dataset Description**

The following table gives a brief description of the datasets used in the test. It will be updated within the development of ROPP (grey shaded tests are not applicable at this stage). Test IDs listed in bold indicate tests implemented using operational GRAS bending angle and refractivity products.

<span id="page-19-1"></span>*Table 3. Test Dataset Description*

| <b>Test Procedure ID</b> | <b>Description</b>                                                                                                    |
|--------------------------|----------------------------------------------------------------------------------------------------|
| CC-QU-01                 | No dataset required                                                                                                    |
| CC-QU-02                 | No dataset required                                                                                                    |
| CC-QU-03                 | No dataset required                                                                                                    |
| <b>MT-IO-01</b>          | Blank netCDF file, filled with random values in test.                                                                                                    |
| <b>MT-IO-02</b>          | Blank netCDF file, filled with random values in test.                                                                                                    |
| <b>MT-IO-03</b>          | 180 NetCDF UCAR profiles (MT-IO-03.nc). ROPP format - profiles dated July 2011.                                                                                                    |
| <b>MT-IO-04</b>          | UCAR format netCDF profile (MT-IO-04.nc). File stamp: C001.2011.209.00.00.G15                                                                                                    |
| <b>MT-IO-05</b>          | 67 GFZ format text profiles (*.dat, *.dsc) in MT-IO-05 directory. Profiles dated 2010 &<br>2011                                                                                                    |
| <b>MT-IO-OP</b>          | 1 day (625 profiles) NetCDF operational GRAS profiles (MT-IO-OP.nc). Profiles from<br>July 28 2011, format version ROPP I/O V1.1                                                                                                    |
| IT-FM-01                 | netCDF file (IT-FM-01.nc) with 5 FASCOD <sup>2</sup> scenarios and 3 ducting profiles from<br>ECMWF. Processing date 2005.                                                                                                    |
| IT-FM-02                 | netCDF file (IT-FM-02.nc) with 1000 randomly selected GRAS observations. Also<br>included are ECMWF temperature, water vapor, pressure profiles at the mean tangent<br>point location. Occultations from July 2011.                                                                                                    |
| IT-FM-03                 | netCDF file (IT-FM-03.nc) with 1000 randomly selected UCAR-processed samples,<br>including occultations from COSMIC-1, -2, -4, -5, -6, SAC-C and C/NOFS. Also<br>included are Met Office temperature, water vapor, pressure profiles at the mean<br>tangent point location. All observations are from July 2011.                                                                                                    |
| IT-FM-04                 | netCDF file (IT-FM-04.nc) with 1000 randomly selected GRAS observations. Also<br>included are Met Office temperature, water vapor, pressure profiles at the mean<br>tangent point location. Occultations are from July 2011.                                                                                                    |
| IT-FM-05                 | netCDF file (IT-FM-05.nc) with 500 GRAS observations (pre-operational data) and 2D<br>ECMWF temperature, water vapour, pressure profiles along the occultation plane.<br>Profiles from 2008.                                                                                                    |
| IT-FM-06                 | netCDF file (IT-FM-06.nc) with 1000 randomly selected GRAS observations. Also<br>included are ECMWF temperature, water vapor, pressure profiles at the mean tangent<br>point location. Occultations from July 2011.                                                                                                    |
| IT-FM-07                 | netCDF file (IT-FM-07.nc) with 500 GRAS observations (pre-operational data) and 2D<br>ECMWF temperature, water vapour, pressure profiles along the occultation plane<br>(same data as IT-FM-05). Profiles from 2008.                                                                                                    |
| IT-FM-08                 | netCDF file (IT-FM-08.nc) with 200 COSMIC observations and co-located Met Office<br>background columns. Profiles from 2011.                                                                                                    |
| <b>IT-FM-OP</b>          | netCDF file (IT-FM-OP.nc) with 1 day of GRAS observations (thinned data, result of<br>MT-IO-OP.nc test). Also included are ECMWF temperature, water vapour, pressure<br>profiles at the mean tangent point location. Profiles are from 28 July 2011.                                                                                                    |
| IT-1DVAR-01              | netCDF file with 5 FASCOD scenarios and 3 ducting profiles from ECMWF are used<br>as background data (IT-1DVAR-01_b.nc). The simulated measurements (IT-1DVAR-<br>01_y.nc) are generated from these backgounds. The background error correlations<br>are provided (IT-1DVAR-01_c.nc). Erroneous input data is used in background profile:<br>(1) latitude out of range; (2) longitude out of range; (3) surface geopotential out of<br>range; (4) surface pressure out of range; (5) month out of range; (6) B level<br>coefficients set to zero for all altitudes; (7) temperature profile at all levels out of range;<br>(8) day out of range. Processing date 2005. |
| IT-1DVAR-02              | As IT-1DVAR-01 but with valid background data. Processing date 2005.                                                                                                    |
| IT-1DVAR-03              | As IT-1DVAR-01 but with valid background data that is slightly modified from the data<br>used to simulate the measurement. Processing date 2005.                                                                                                    |
| IT-1DVAR-04              | netCDF file with 5 randomly selected COSMIC profiles (IT-1DVAR-04_y.nc). The co-                                                                                                    |

*<sup>2</sup> Atmospheric scenarios are obtained from FASCOD (Fast Atmospheric Signature Code)) [Anderson et al., 1986], which offers 5 atmospheric conditions: tropical (TRO), mid-latitude summer (MLS), mid-latitude winter (MLW), subarctic summer (SAS), subarctic winter (SAW).*

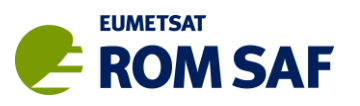

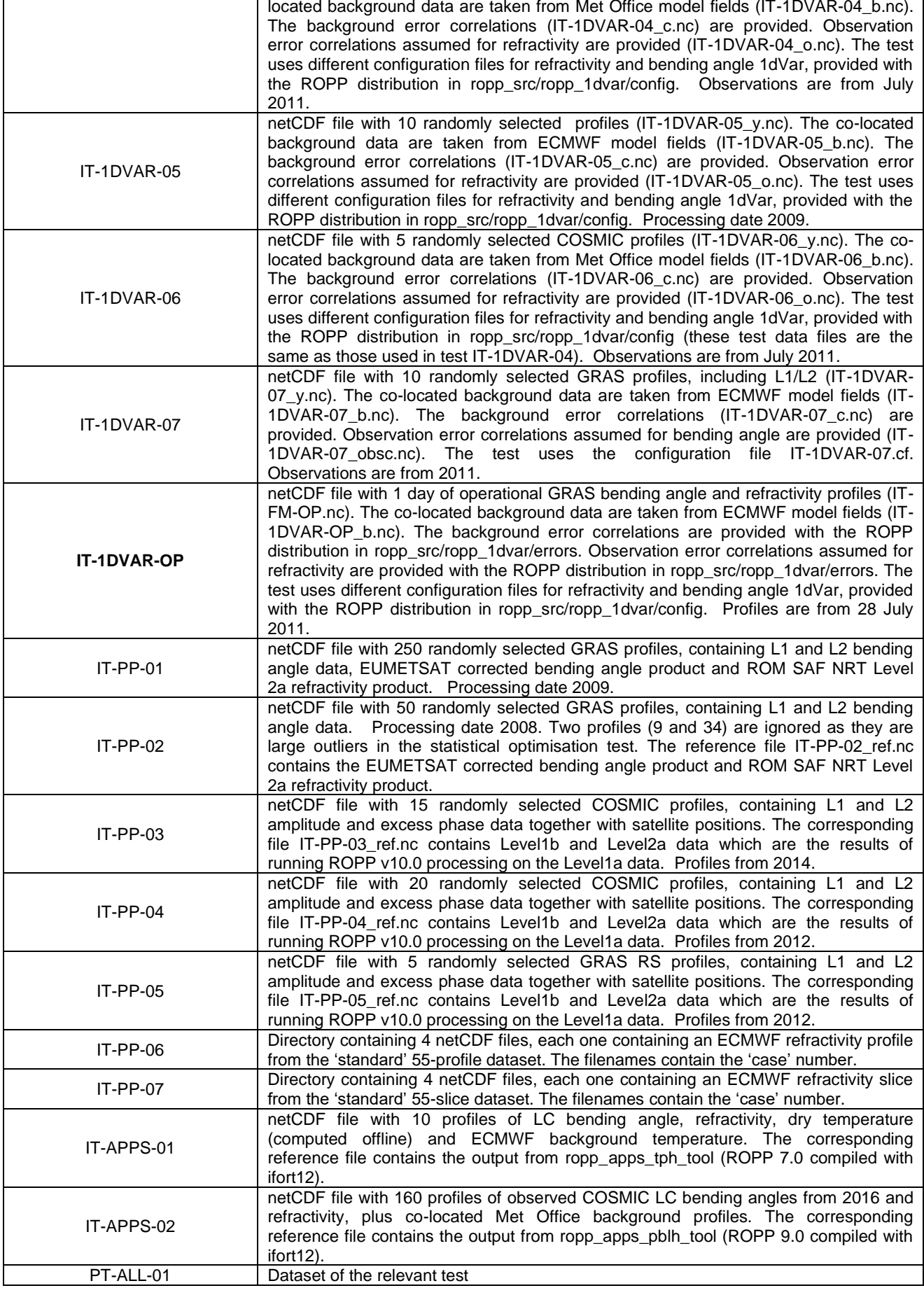

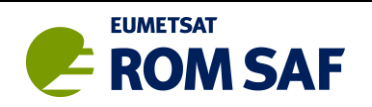

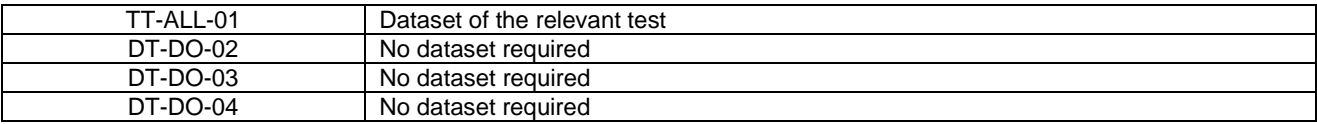

Where changes are made to the default configure files (\*.cf) for the various tools, copies of the previous versions will be retained in the test data repository to allow consistent testing of the tools independently of these settings.

At version 6.0, several improvements were made to the PP module. From version 6.1 onwards, output from version 6.0 is used as a reference in the tests IT-PP-03, IT-PP-04 and IT-PP-05 instead of OCC. (However, a change to ropp\_pp\_filter made at 6.1 made a small but significant difference to the results, so that the new reference is produced with 6.0 but with this change applied (ROPP ticket #299)).

The data (netCDF files) can be found in: ropp\_test/data/<version>. Reference netCDF files shall be consistent with the file format version appropriate to the ROPP release version.

At version 9.0, the relevant test files were updated to include some new netCDF variables that were introduced at this version (e.g. PBLH diagnostics). Also, the test data for IT-PP-03 has been replaced with 15 COSMIC profiles.

At version 10.0, two new tests were included: IT-PP-07, to test the 2D wave optics propagation tool; and RT-APPS-01, to test the TPH algorithm against the previous release. The reference datasets of tests IT-PP-03, IT-PP-04 and IT-PP-05 were updated because changes introduced to the tangent point and occulation point calculations introduced in ROPP-10.0 meant that the results of the new tools failed the comparison tests against the reference results, which were generated by ROPP-6.0.

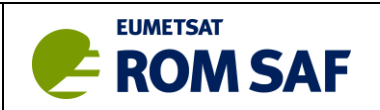

# <span id="page-22-0"></span>**7. Test Results**

Test results are reported in the **Test Folder**. The Test Folder is a SVN-based package (SVN is an improved development of CVS), named ropp test. For external reviewers, it is either available on CD or as a downloadable compressed archive file on request. A copy may also be placed on an accessible website (e.g. DMI's ROM SAF site). The Test Folder contains the relevant documents of each release version, e.g. this Test Plan, Test Results and Software Development Record. It has been set up to allow possible future integration into the ROM SAF website. To limit the size of the Test Folder, only the most recent and a few earlier versions are kept in the package. Older versions have to be checked out of the repository. Feedback from users will be included in the Trac [RD.12] issue logging system.

The following general structure is used for the Test Folder:

Main Directory:

- 1. data: data files by version used in test
- 
- 2. html : html files and other documents<br>3. htlm2ps : input files to html2ps program ( input files to html2ps program (automatic Test Folder pdf document generation)
- 4. programs: IDL scripts for testing
- 5. reports : latest versions of report for updating (internal use)
- 6. system: configure scripts and system setup scripts used by ropp\_test

#### html Directory:

1. versions: test result by specific versions

#### versions Directory:

- 1. docs: relevant documents for the specific version
- 2. logs: log files of tests for the specific version

The test results in the Test Folder can be accessed with any browser. Just load the file:

file://<path-to>/ropp\_test/html/index.html

into the browser.

Once the browser opens the page, the test results of different versions can be accessed with a drop down menu (with the latest version as default). There are also direct links on this page to the most recent documents of the Test Plan, the SRD, and a Test Results document that is generated from these html pages.

Full information on a test is available in the new window that opens when the 'GO' button is pressed after a version selection. Test results are listed by compiler; the gfortran compiler on Linux serves as a default or reference, although all compilers undergo the same testing procedures. Each compiler has a summary table on top, listing the **Test Procedure ID** and the test results. The **ID** also serves as a link to summary test result information, which in turn has links to the raw log files and (where appropriate) graphical output.

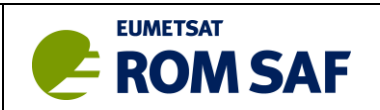

# <span id="page-23-0"></span>**8. Software Development Record**

The ROM SAF ROPP development generally follows the procedures defined by the NWP SAF for their software deliverables (AAPP, RTTOV, etc) [RD.5]

A Software Development Record (SDR) is issued with each new ROPP version. The SDR for ROPP-10 follows the SDR given in the Annex to [RD.5]. A template copy of this document can be found at ropp doc/nwpsaf/SDR.doc. A copy of this template shall be placed in ropp\_test/docs/romsaf\_ropp\_sdr\_v<ver>.doc at the start of development of ROPP release version <ver> and the entries completed as appropriate to every development, testing & review stage.

Note that very early ROPP releases (v1.0, v1.1 & v1.2) followed an earlier version of the NWP SAF Software Development Procedures which used a simpler 'software release authorisation checklist' (sracl).